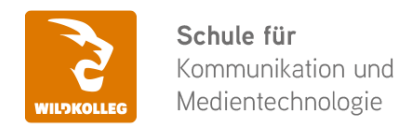

Fon: 0911 / 80 18 18 - 0 Fax: 0911 / 495 207 35 Web: https://wildkolleg.de eMail: info@wildkolleg.de

# **Schulung · Kurs · Training Webflow - Schulung zur Erstellung responsiver Layouts und Websites**

Sehr geehrte Damen und Herren,

vielen Dank für Ihr Interesse an unseren PC/Mac-, Grafik-/DTP-, Entwickler- und WebDesign-Schulungen. Mit diesem Dokument erhalten Sie weitere Informationen zu Ihrer ausgewählten Schulungsmaßnahme, sowie weitere Informationen und Optionen zur Durchführung Ihres Wunschtrainings.

**Unser Qualitätsanspruch seit 2001:** Unsere Einsteiger-Schulungen und Aufbau-Trainings sind in erster Linie auf Kleingruppen und für den individuellen Einzelunterricht ausgerichtet. Unter Berücksichtigung der spezifischen Anforderungen legen wir gemeinsam mit Ihnen eine optimale Gruppengröße fest. Dadurch bleibt die persönliche Betreuung durch den Trainer gewährleistet, und das Arbeitstempo wird direkt von den Seminarteilnehmern bestimmt.

Unsere Schulungen finden im Rahmen interaktiver Live-ONLINE-Webinare oder 'hausintern' im Präsenzunterricht bei Ihnen vor Ort statt. Wir mieten keine - auch uns fremde - Räumlichkeiten an und verpflichten ausnahmslos Dozenten aus unserem festen Trainerteam. Unser Ziel ist ein reibungsloser Ablauf, um unangenehme Überraschungen zu vermeiden.

**Preise und Angebote:** Nutzen Sie unseren ["Online-Preiskalkulator](https://www.wildkolleg.de/kurspreise/?id=1119)" und erhalten Sie mit nur wenigen Klicks ein unverbindliches und druckbares PDF-Angebot per eMail. Wenn Sie individuelle Themen oder Schwerpunkte wünschen, erstellen wir Ihnen nach einer gemeinsamen Detailabstimmung ein maßgeschneidertes Angebot, das auf die daraus resultierende Kursdauer abgestimmt ist.

**Buchung ohne Risiko:** Sichern Sie sich Ihren Teilnehmerplatz. Sollte ein offenes Training mangels Teilnehmer oder Überschreitung der max. Teilnehmerzahl nicht durchgeführt werden können, nennen wir Ihnen einen Ersatztermin, bzw. sichern Ihnen eine kostenfreie Stornierung zu. (s. [Seminar-Versicherung](https://www.wildkolleg.de/seminar-ruecktrittsversicherung.php))

**Tipp!** Bereits mit der Anmeldung Ihrer 3. Teilnehmerperson profitieren Sie von unschlagbaren Tagespreisen: **Nur 95 Euro je zusätzlicher Person.** Buchen Sie kostengünstig auch weitere Interessenten, Auszubildende und Praktikanten zu Ihrem Wunschtraining hinzu und sichern Sie somit Ihr "Know-How Backup" in Ihrem Hause.

Melden Sie sich gerne bei weiteren Fragen oder Wünschen, denn schließlich sind auch wir daran interessiert, dass Sie Ihre passgenaue Schulung erhalten. Sie erreichen uns telefonisch und bequem per WhatsApp unter **0911 / 80 18 18 - 0**, oder senden Sie uns eine eMail an [info@wildkolleg.de](mailto:info@wildkolleg.de)

Beste Grüße, **WildKolleg**

## **1 Interaktive Live-ONLINE-Trainings**

Nach mehr als 20 Jahren erfolgreicher Präsenzschulungen standen (auch) wir den Online-Trainings und Webinaren zunächst skeptisch gegenüber, jedoch konnten wir diese Art der Durchführung für unsere Ansprüche passend optimieren und freuen uns seither über die vielen positiven [Kunden-Feedbacks](https://www.wildkolleg.de/pdf/Webinar-Feedbacks.pdf).

Unsere Webinare und Online-Trainings werden vornehmlich in Kleingruppen durchgeführt, um auch hier auf alle teilnehmerspezifischen Wünsche und Fragestellungen individuell eingehen zu können. Hilfestellung am eigenen Bildschirm sind über erteilte Freigaben unkompliziert und mühelos möglich. Wir empfehlen Ihnen – auch aus weiteren Gründen – diese für alle Beteiligten sehr komfortable Lösung.

Zusatzkosten: keine!

## **2 Trainings – 'inhouse' bei Ihnen vor Ort**

Auf Wunsch schulen wir Sie auch hausintern in Ihren Räumen, wenn Sie über einen ungestörten Schulungsraum, vorinstallierter Teilnehmer-Arbeitsplätze und einen Beamer oder Großbildschirm verfügen. Ein Dozenten-Arbeitsplatz (PC/Laptop) wird von uns und für Sie kostenfrei eingesetzt. Unsere Trainer\*innen reisen bei längeren Fahrtzeiten – und nach gemeinsamer Abstimmung – vorzugsweise am Vortag der Schulung an.

Zusatzkosten: Anfallende Reisekosten (vorwiegend öffentl. Verkehrsmittel) werden gemäß Belegnachweis bzw. Kilometerpauschale verrechnet. Zu den Reisezeiten (max. gemäß Fahrplan bzw. Routenplaner) kommt eine Leistungsausfallpauschale á 28 Euro je Stunde hinzu. Notwendige Übernachtungen werden jeweils mit 145 Euro für Unterkunft und Verpflegungsmehraufwand verrechnet.

## **3 Individuelle Themenauswahl (optional)**

Zu unseren Einzel- und Firmentrainings können Sie mit unserem Kurs-Konfigurator die Inhalte und Themen Ihren Wünschen entsprechend zusammen stellen. Auch eine Auswahl von programmübergreifenden Inhalten - bspw. aus der Adobe CC – sind für unsere Adobe zertifizierten Trainer (ACE) kein Hindernis.

Eine Auswahl unserer Web-basierten [Themen-Auswahl-Kataloge](https://www.wildkolleg.de/themen-auswahl-kataloge.php) ist [hier](https://www.wildkolleg.de/themen-auswahl-kataloge.php) für Sie verfügbar. Auf Grundlage Ihrer Auswahl können wir Ihnen eine empfohlene Kursdauer, Preise und Einzelheiten zum Ablauf Ihrer individuellen Schulung mitteilen.

Zusatzkosten: Einmalige Servicepauschale in Höhe von 89 Euro; fällig erst mit Buchung Ihrer Schulung.

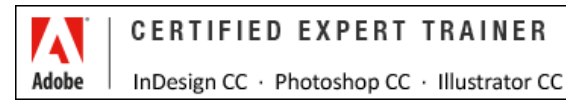

## **4 Echtdaten-Verarbeitung (optional)**

Zu unseren Einzel- und Firmenkursen können Sie Ihre firmenspezifischen Projektdaten mit in den Schulungsablauf einfließen lassen. Ihr\*e Trainer\*in wird sich Ihren Anforderungen und Zielsetzungen entsprechend vorbereiten und erarbeitet auf Basis Ihrer Vorlagen die zur Schulung benötigten Beispieldateien. Diese bilden gängige Situationen und Fragestellungen aus dem Arbeitsalltag der Kursteilnehmer\*innen ab, sodass anhand praxisnaher Übungen das Erlernte nachhaltig wiederholt und weiter vertieft werden kann.

Zusatzkosten: Einmalige Mindestpauschale 158 Euro; etwaige Mehraufwände nach vorheriger Abstimmung mit Ihnen.

\*) Alle Preise sind Nettopreise und verstehen sich zzgl. der zum Zeitpunkt der Lieferung gültigen gesetzlichen Mehrwertsteuer. Für fremdsprachliche Trainings und Schulungen an Sonn- und Feiertagen wird je Kurstag ein Aufpreis in Höhe von 150,- Euro fällig. An Samstagen und zu Abendveranstaltungen ab 17 Uhr werden 10% Aufschlag (mind. 100 EUR) verrechnet.

# Webflow - Schulung zur Erstellung responsiver Layouts und Websites

**WebDesign und Website-Entwicklung für Anfänger & Einsteiger ohne Programmierkenntnisse**

**Weblink:** [http://www.wildkolleg.de/?training=1119](http://www.wildkolleg.de/?training=)

#### **Webflow ist ein webbasiertes Drag & Drop-Tool zum Erstellen ansprechender Websites. Es ermöglicht Ihnen eigene Internetseiten ohne Programmier-Kenntnisse (HTML, CSS, JS) zu gestalten.**

Entwickeln Sie responsive Webseiten, die auf allen Geräten optimal dargestellt werden – sowohl auf dem PC, einem Tablet-Computer und auf dem Smartphone.

Mit Webflow können Sie Ihre eigene Website erstellen und interaktive Elemente (Diashows, Akkordeon-Menüs, Videos o.ä.) einfach per 'drag & drop' Ihrer Webseite hinzufügen. Die Integration sozialer Medien, wie z.B. Facebook oder Twitter, ist ebenfalls problemlos möglich.

Vorgefertigte Layout-Komponenten häufig benutzter Bausteine erleichtern zudem den Einstieg. Sämtliche Einstellungen können über die intuitive grafische Benutzeroberfläche von Webflow vorgenommen werden. Anders als bei vielen anderen Web-Editoren ist der von Webflow produzierte Code sauber und semantisch korrekt.

WordPress wurde bereits oft herausgefordert – und konnte sich bisher immer behaupten. Webflow schickt sich an, dem CMS-Marktführer echte Konkurrenz zu machen. Denn noch nie war es einfacher dynamische, datenbankgestützte Webseiten ohne Programmierkenntnisse zu erstellen!

# Schulungsziel

Sie erlernen die einzelnen Schritte zur Website-Erstellung: Beginnend mir der Konzeption einer passenden Seitenstruktur, gefolgt von der Layout-Erstellung Ihrer Seiten, bis hin zur Umsetzung einer responsiven Website.

Sie lernen selbst interaktive Elemente zu erstellen (Kontaktformulare, Bilder-Slideshows, …), Ihre Inhalte dynamisch aus einer Datenbank zu erzeugen und Ihre fertige Webpräsenz im Internet zu veröffentlichen.

# Zielgruppe

- $\vee$  Grafiker
- Einsteiger
- ◆ Adobe Muse Umsteiger
- allg. Anwender und Freelancer

# Empfohlene Vorkenntnisse

- $\blacktriangleright$  sicheres Arbeiten unter Windows oder Apple macOS
- Englisch-Grundkenntnisse, da die Benutzeroberfläche noch nicht lokalisiert vorliegt
- $\blacktriangleright$  keine Vorkenntnisse in HTML, CSS oder Javascript erforderlich!

# Individuelle Themenauswahl und wunschspezifische Firmentrainings:

Die nachfolgenden Inhalte entsprechen den Standardthemen dieser Schulung. Zu unseren Einzel- und Firmenschulungen können die Inhalte passgenau auf Ihre Anforderungen ausgerichtet werden und sich daher von Ihrer Themenauswahl unterscheiden.

# Schulungsinhalte - Tag 1

## Einführung

- Überblick über die Benutzeroberfläche
- Wichtige Begriffsdefinitionen

#### Web-Struktur

- Box-Model
- Element-Hierarchien
- Navigator Bedienfeld

## Elemente

- Elemente Bedienfeld
- Seiten mit Sektionen, Container und Spalten strukturieren

## $\blacktriangleright$  Buttons & Links

- Buttons einfügen, formatieren und verlinken
- **▶** Link-Blöcke
- **▶ Textlinks**

## $\vee$  Web-Typographie

- Überschriften
- Absätze
- Zitate
- Listen
- Typographische Maßeinheiten
- Webfonts einbinden
- ▶ Textschatten

## $\vee$  Medien

- Assets Bedienfeld
- Bildformate
- Bildauflösung
- Video

## $\blacktriangleright$  Elemente-Formatierung

- Style Bedienfeld
- ▶ HTML Tags und CSS Klassen
- Combo Klassen
- ▶ Textformatierung und Vererbung
- Statuszustände
- Farbwähler und Farbfelder

#### $\vee$  Weblayouts

- Display Einstellungen
- ▶ Padding & Margin
- Elemente nebeneinander anordnen
- Elemente mit Flexbox-Einstellungen zentrieren
- Elemente mit gleicher Höhe & Breite erstellen
- Relative Positionierungen
- Absolute Positionierungen
- Fixierte Positionierungen
- Overflow-Einstellungen

# Schulungsinhalte - Tag 2

#### $\blacktriangleright$  Hintergrund & Rand-Einstellungen

- Hintergrundbilder & -verläufe
- Ränder einstellen
- Abgerundete Ecken
- Schlagschatten-Effekte

#### $\blacktriangleright$  Komponenten

- Navigationsleisten einfügen und formatieren
- Formulare einfügen und formatieren
- ▶ Bildslider & Lightboxen
- Dropdown-Menüs
- Symbole

#### $\vee$  Responsive Webdesign

- Breakpoints definieren
- Layoutänderungen für bestimmte Geräteklassen einstellen

#### CMS & Dynamische Inhalte

- Einführung in das Webflow CMS
- Datensammlungen
- Dynamische Seiten
- ▶ Intro to the Editor
- Dynamische Text & Bildfelder
- Dynamische Link-Felder
- Datensammlungen filtern
- Bedingte Sichtbarkeitseinstellungen

#### $\blacktriangleright$  Hilfreiche Tipps & Tricks

# Verfügbare Plattformen

Microsoft Windows und Apple macOS

## Dauer

2 Tage à 8 Unterrichtsstunden.<sup>(1)</sup> (8:30 Uhr bis ca. 15:45 Uhr)

# Erforderliche Software:

Zur Durchführung benötigen Sie vorinstallierte Anwendungen. Bei Einsatz kostenloser Testversionen sollte die Testdauer über den Kurstermin hinweg gewährleistet sein. Unsere Live-Online-Schulungen werden i.d.R. unter [ZOOM](https://zoom.us/download) durchgeführt (Alternativen nach Abstimmung möglich).

Internet-Browser: [Google Chrome](https://www.google.com/google_chrome/download) (Windows/macOS) oder [Apple Safari](https://www.apple.com/de/safari/) (macOS). Der Internet Explorer, Edge und

Firefox werden für die Erstellung von Webseiten unter Webflow dz. nicht ausreichend unterstützt!

[Webflow](https://webflow.com): Bitte erstellen Sie sich unter https://webflow.com (je TN) einen kostenfreien Account, so können Sie sich auch nach der Schulung das Projekt noch nutzen und dabei prüfen, wie die Elemente angelegt wurden. Die Teilnahme über unsere WildKolleg-Accounts ist natürlich auch möglich, jedoch werden nach der Schulung all Ihre Projektdaten wieder gelöscht.

# Schulungsorte:

- $\vee$  Webinar als Live-Online-Schulung
- $\vee$  Kunde hausintern bei Ihnen vor Ort

# Durchführungsgarantie:

Die Durchführung ist bei offenen Gruppenkursen bereits mit dem 2. Kursteilnehmer, bzw. bei Firmen- und Einzeltrainings zum vereinbarten Termin - garantiert.

[powered by webEdition CMS](https://www.webEdition.org)